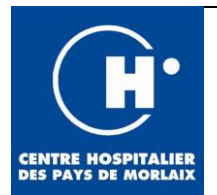

Page : 1 / 1

Application : 13/10/2022

PROCESSUS RÉALISATION- Processus 7 - Réaliser la sous-traitance

Mode opératoire de prise en charge des prescriptions « variole du singe »

Matériel nécessaire :

- Ecouvillon de prélèvement avec **milieu de transport UTM**
- **Triple emballage cartonné** (BIOTAINER 0,25L)

## Au préalable :

- Le service prescripteur doit **demander l'accord d'un infectiologue (Dr EUZEN, avis Rennes ou Brest) avant de réaliser tout prélèvement d'une lésion suspecte**
- Penser à déstocker le BIOTAINER !
- **Prélèvement d'un cas suspect** (transport catégorie B) => envoi au CHU de Rennes
	- o Coller le losange matière infectieuse 6 sur le côté du carton
	- o Inscrire dans l'emplacement prévu **UN3373**
- Demander au service prescripteur de venir au laboratoire retirer le matériel nécessaire
- Bien préciser au service prescripteur de faire parvenir la boite cartonnée contenant le prélèvement **convenablement FERMEE et SCELLEE**.

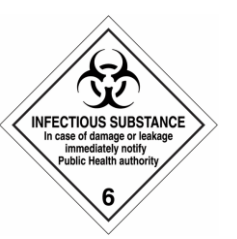

- Le prélèvement doit circuler dans l'hôpital uniquement dans cette boîte !
- Expliquer comment fermer la boîte et où mettre la feuille de demande d'examen
- Au retour de la boite cartonnée au laboratoire, compléter en écrivant sur la boîte les parties *Destinataire* (**CHU RENNES, LABORATOIRE DE VIROLOGIE**) et *Expéditeur* (**CHPM, LABORATOIRE**) ainsi que l'encart *Emergency Contact* (**mettre le numéro de téléphone du Laboratoire du CHPM**)

## Pour info :

- Horaires du laboratoire de Virologie de RENNES : 07h-19h du Lundi au Vendredi. Pour toute question, joindre le standard du CHU de RENNES au **02.99.28.43.21** et demander le laboratoire de Virologie
- Fiche opérationnelle COREB : [https://www.coreb.infectiologie.com/UserFiles/File/monkeypox/20220713-fichemonkeypox](https://www.coreb.infectiologie.com/UserFiles/File/monkeypox/20220713-fichemonkeypox-plvts-coreb.pdf)[plvts-coreb.pdf](https://www.coreb.infectiologie.com/UserFiles/File/monkeypox/20220713-fichemonkeypox-plvts-coreb.pdf)
- MPXV = maladie à déclaration obligatoire (cas probables, possibles, confirmés) : [https://www.santepubliquefrance.fr/maladies-a-declaration-obligatoire/liste-des-maladies](https://www.santepubliquefrance.fr/maladies-a-declaration-obligatoire/liste-des-maladies-a-declaration-obligatoire)[a-declaration-obligatoire](https://www.santepubliquefrance.fr/maladies-a-declaration-obligatoire/liste-des-maladies-a-declaration-obligatoire)
- SFM, Gestion des prélèvements biologiques d'un patient suspect ou confirmé d'infection par le Monkeypox virus : [https://www.sfm-microbiologie.org/wp](https://www.sfm-microbiologie.org/wp-content/uploads/2022/06/Recommandations-SFM-_-MPXV_V1-_-12062022-def.pdf)[content/uploads/2022/06/Recommandations-SFM-\\_-MPXV\\_V1-\\_-12062022-def.pdf](https://www.sfm-microbiologie.org/wp-content/uploads/2022/06/Recommandations-SFM-_-MPXV_V1-_-12062022-def.pdf)

## **Uniquement pour les cas confirmés pour envoi au CNR :**

- o Coller le losange matière infectieuse 6 sur le côté du carton
- o Inscrire dans l'emplacement prévu **UN2814**
- o Transport **catégorie A** : appeler le transporteur habilité : RESEAU OUEST 02.98.36.54.56 ou 06.74.28.33.59 *Attention ! Pas de course les jours fériés, ni la nuit ! Envoi le matin de préférence avant 12h* => *Garder le prélèvement à +4°C*